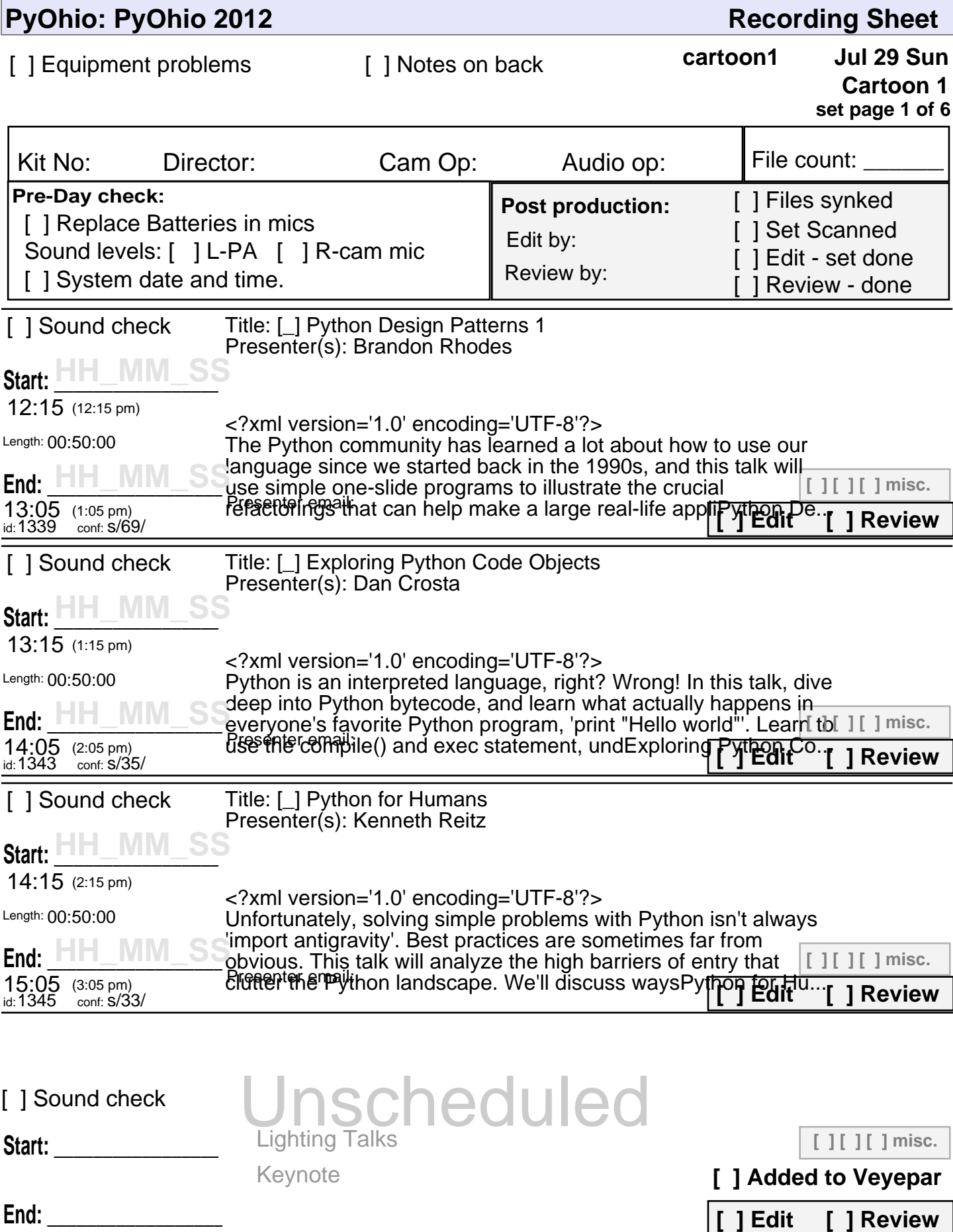

**PyOhio 2012**

**set page 1 of 6**

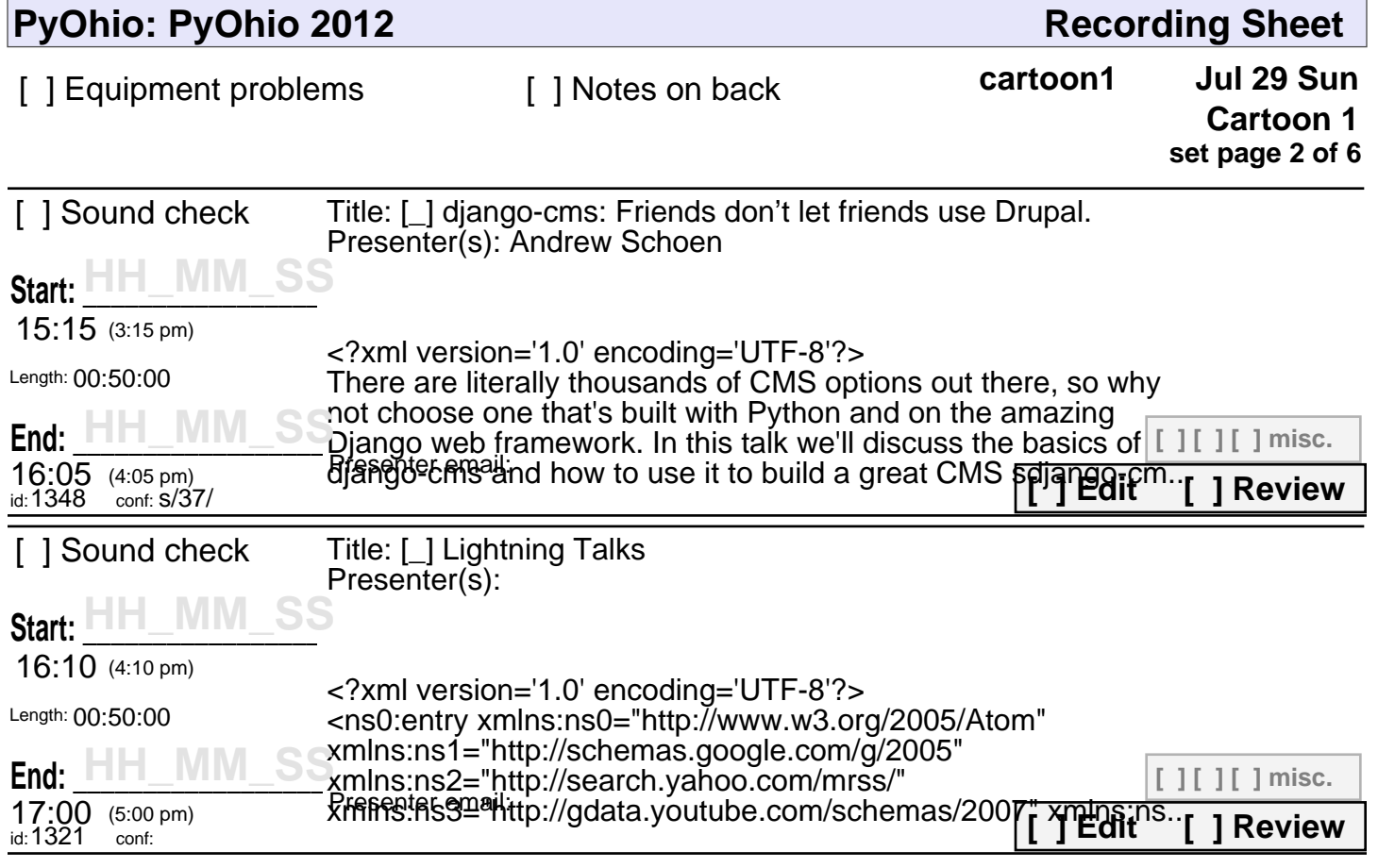

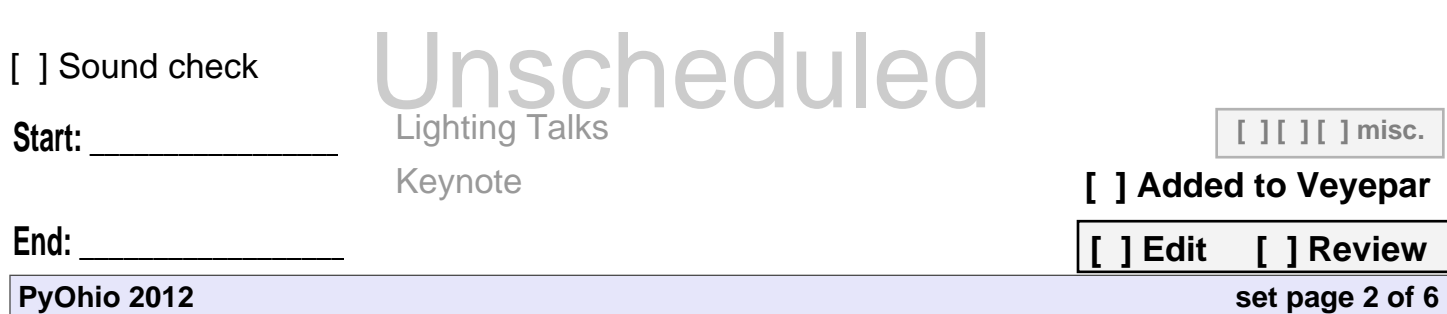

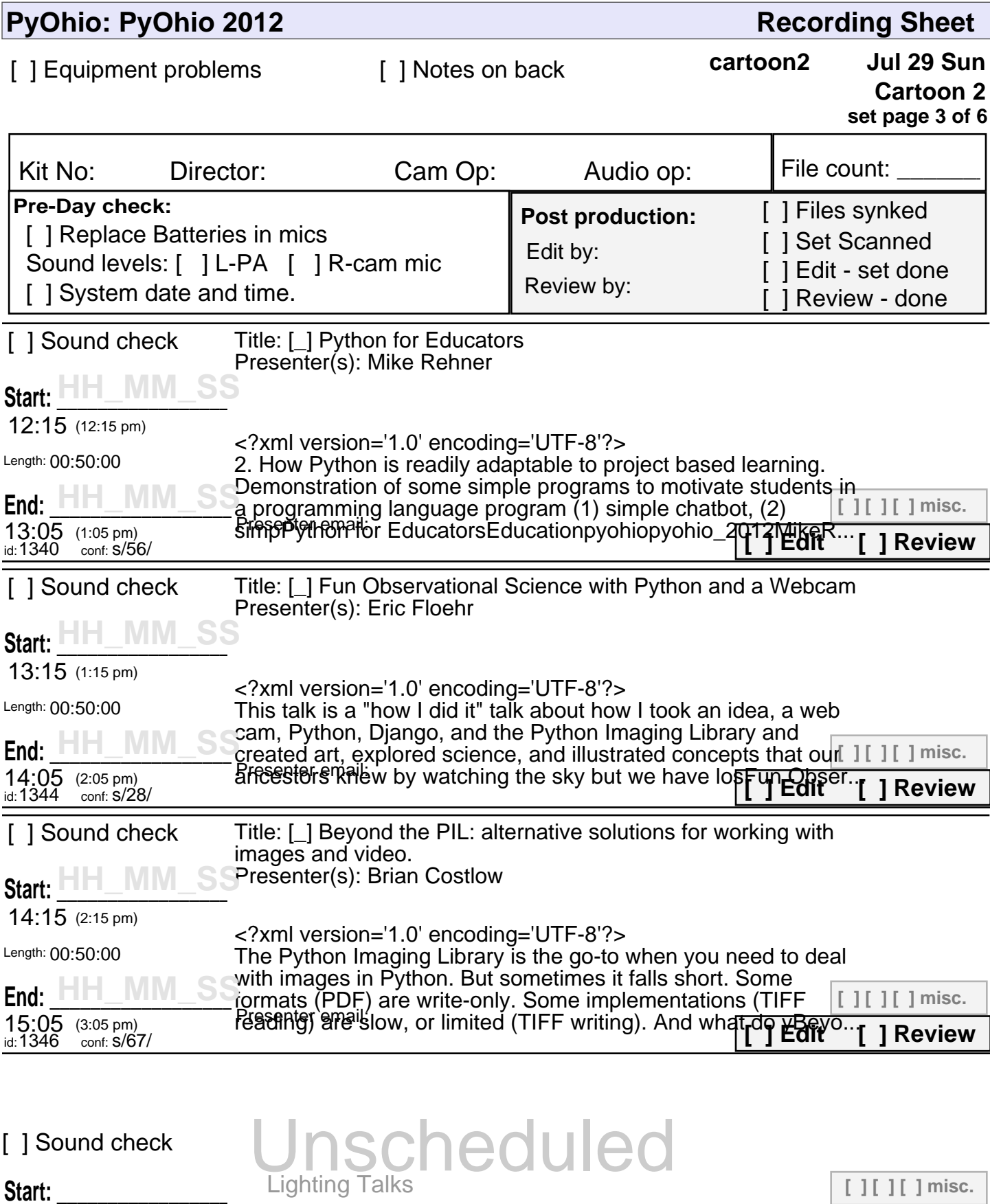

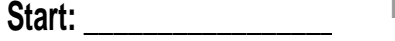

**End: \_\_\_\_\_\_\_\_\_\_\_\_\_\_\_\_\_\_\_\_\_\_\_**

**[ ] Added to Veyepar**

**[ ] Edit [ ] Review set page 3 of 6**

**PyOhio 2012**

Keynote

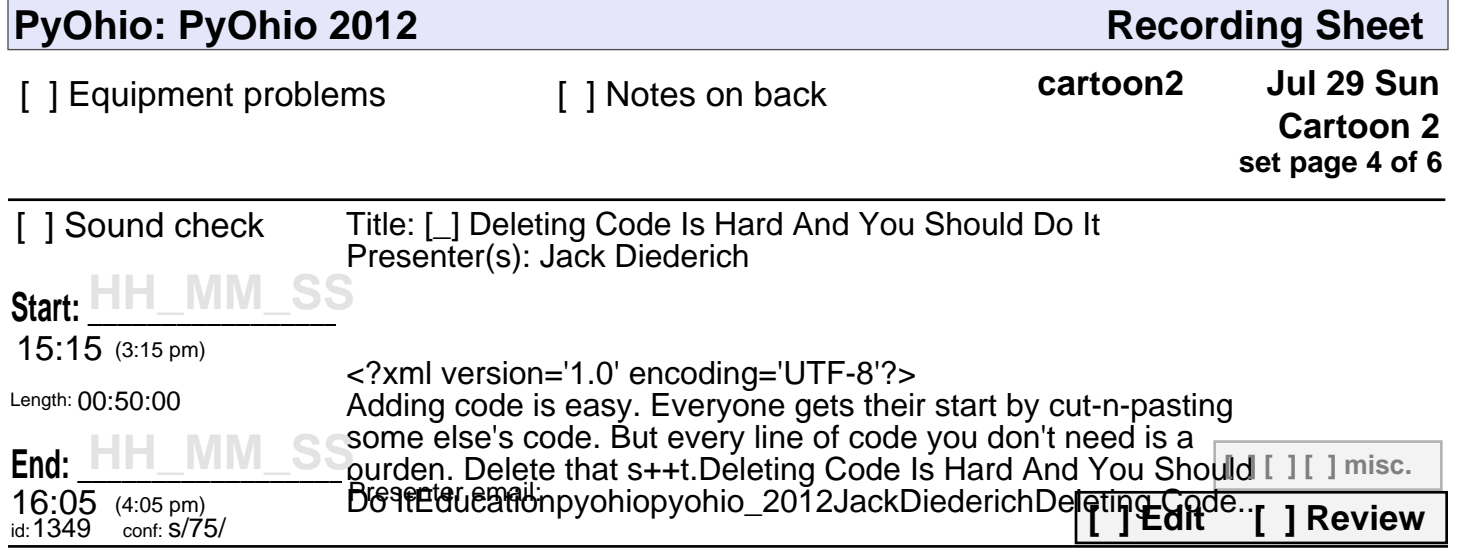

Unscheduled

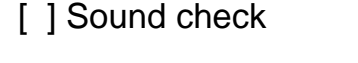

Keynote

Start:

**[ ] [ ] [ ] misc.**

**[ ] Added to Veyepar**

**[ ] Edit [ ] Review**

**set page 4 of 6**

**End: \_\_\_\_\_\_\_\_\_\_\_\_\_\_\_\_\_\_\_\_\_\_\_**

**PyOhio 2012**

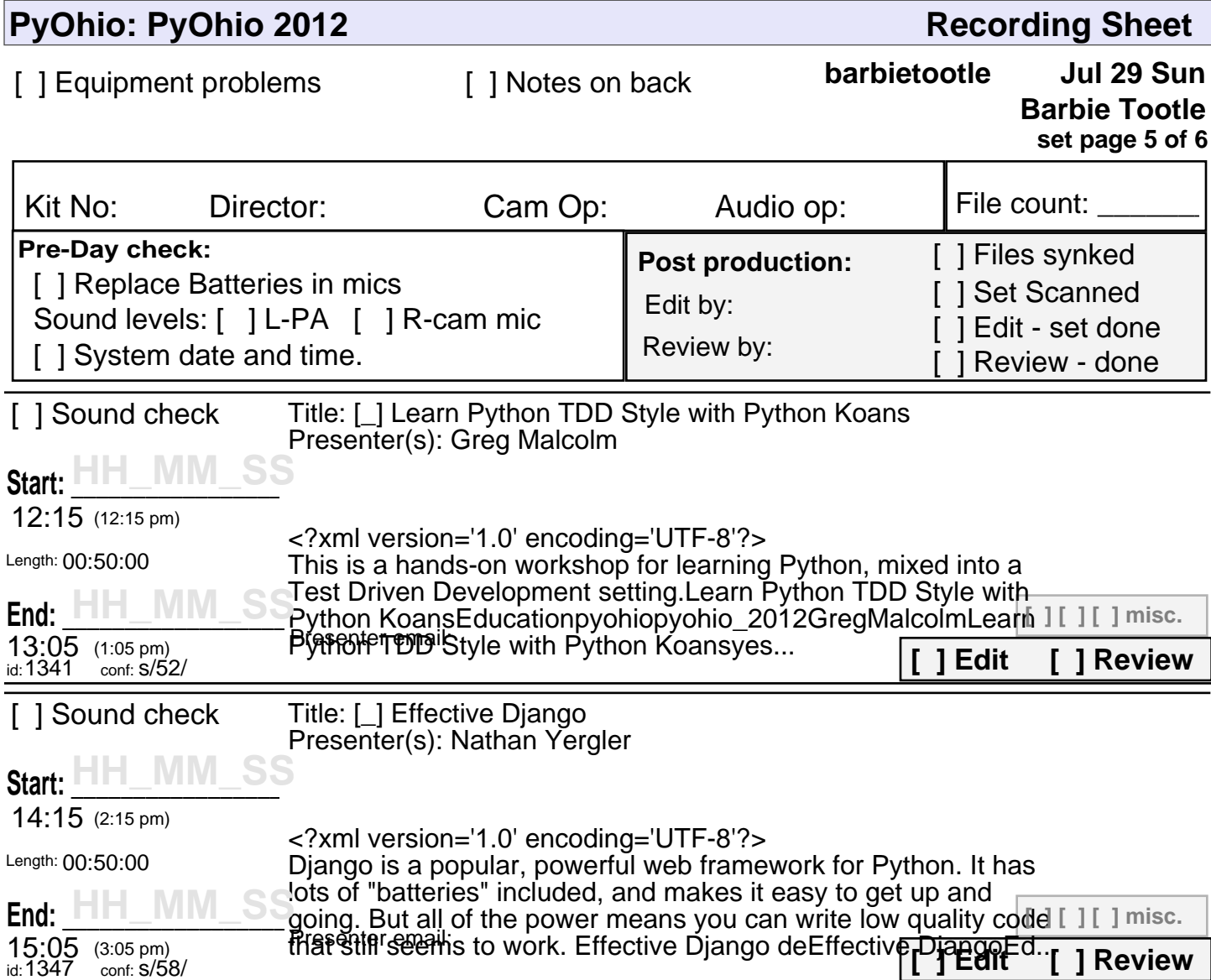

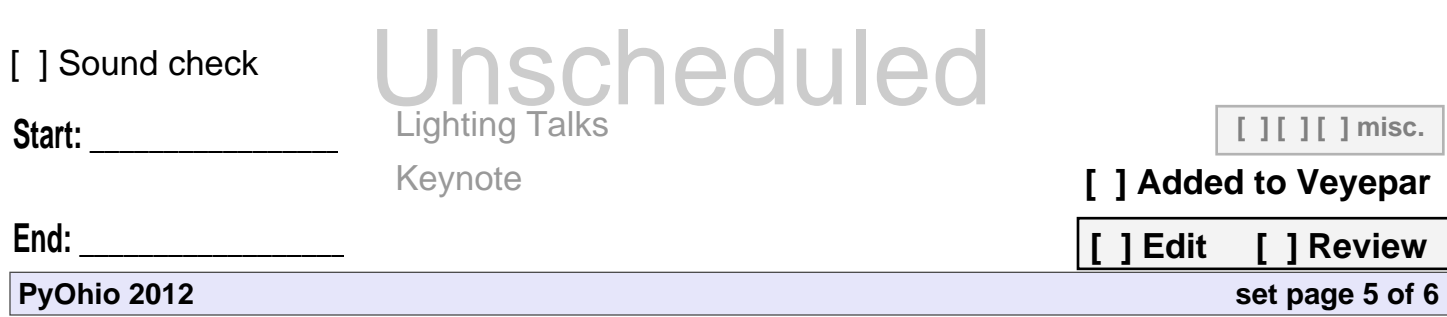

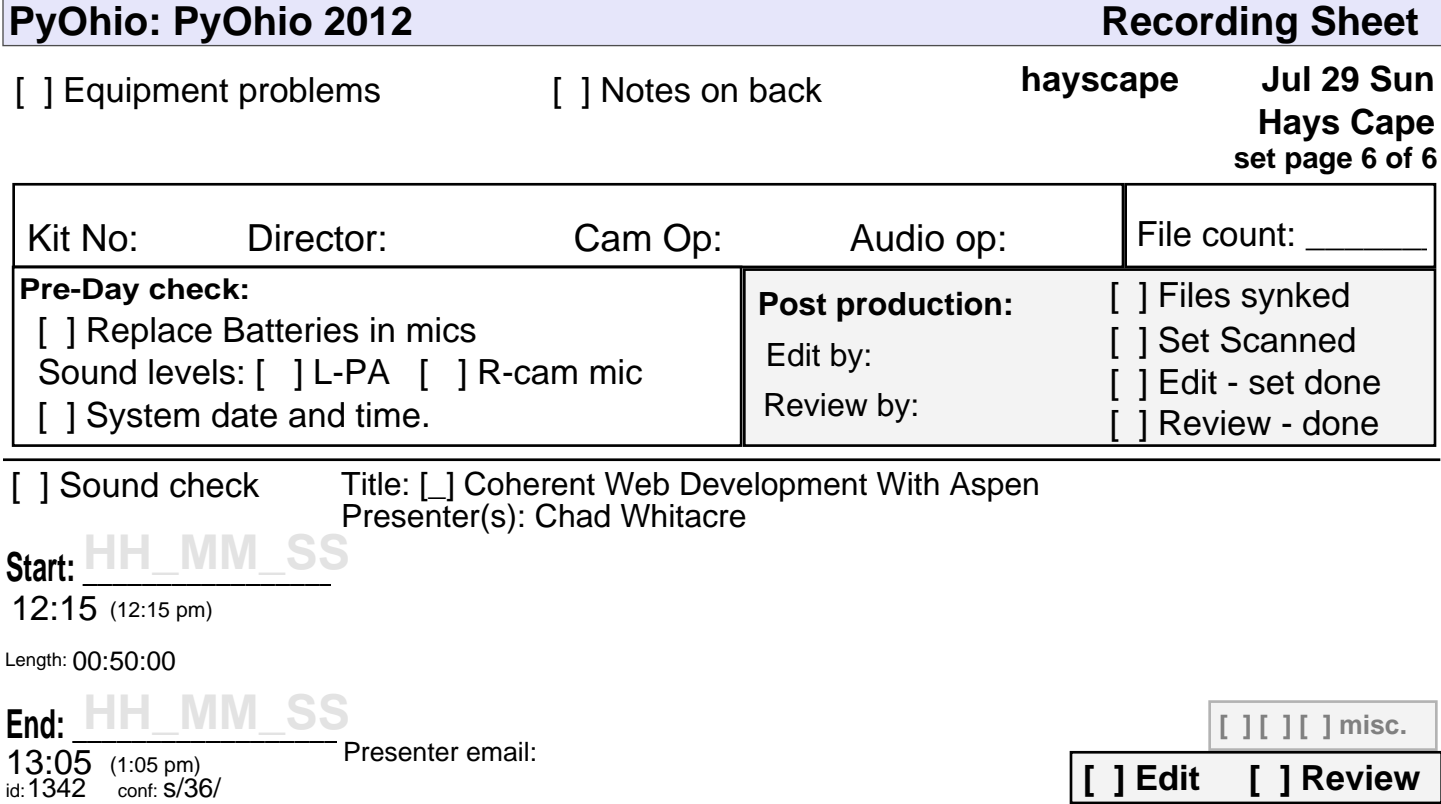

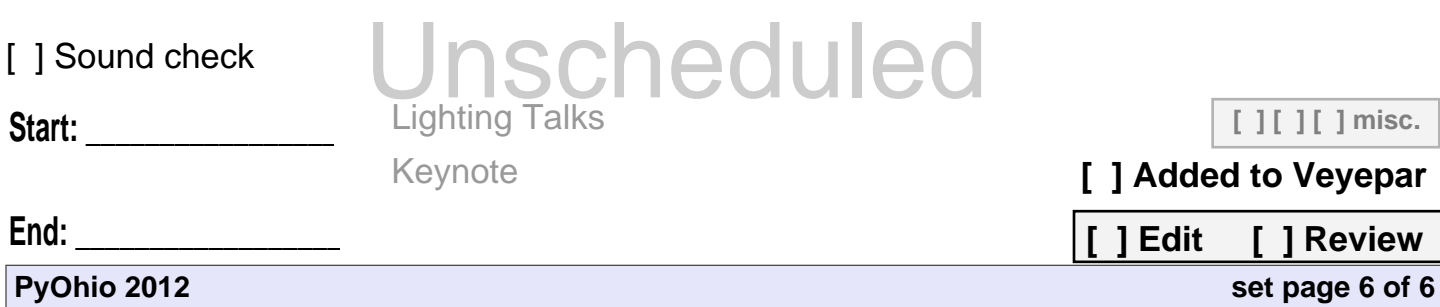